### **Технологическая карта урока №11 Учитель Байковская Марина Ануарбековна**

Класс 7

Предмет: «Информатика»

Название УМК: «Информатика» для 5-9 классов (ФГОС), авторы Босова Л.Л., Босова А.Ю.

Тема урока: «Персональный компьютер»

Тип урока: Открытие нового знания

Место и роль урока в изучаемой теме: раздел «Компьютер как универсальное устройство для работы с информацией»

Цель: Ознакомление обучающихся с устройствами компьютера и их функциями

#### **Планируемые результаты**

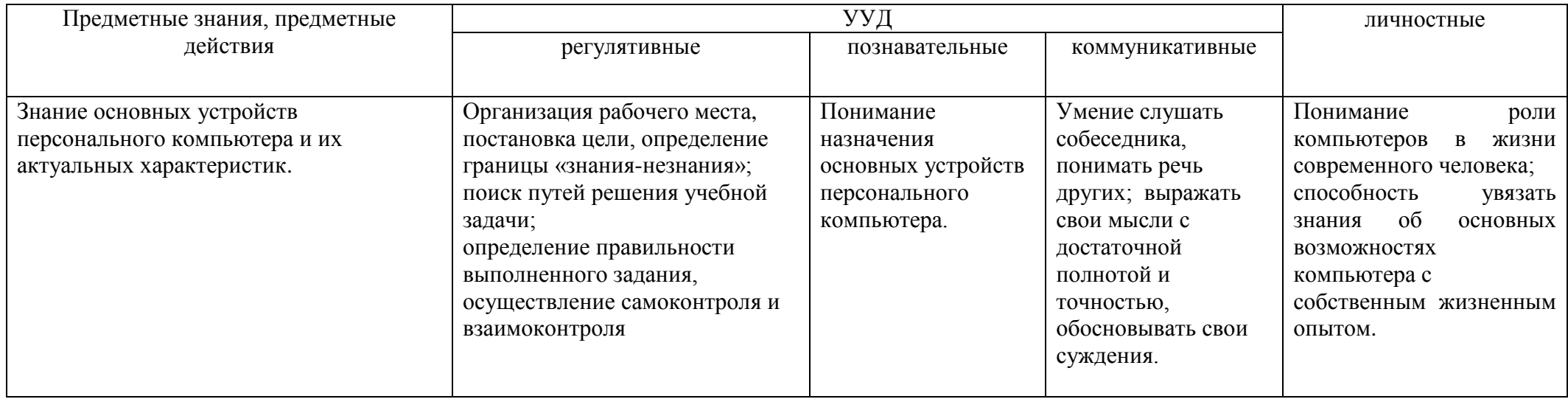

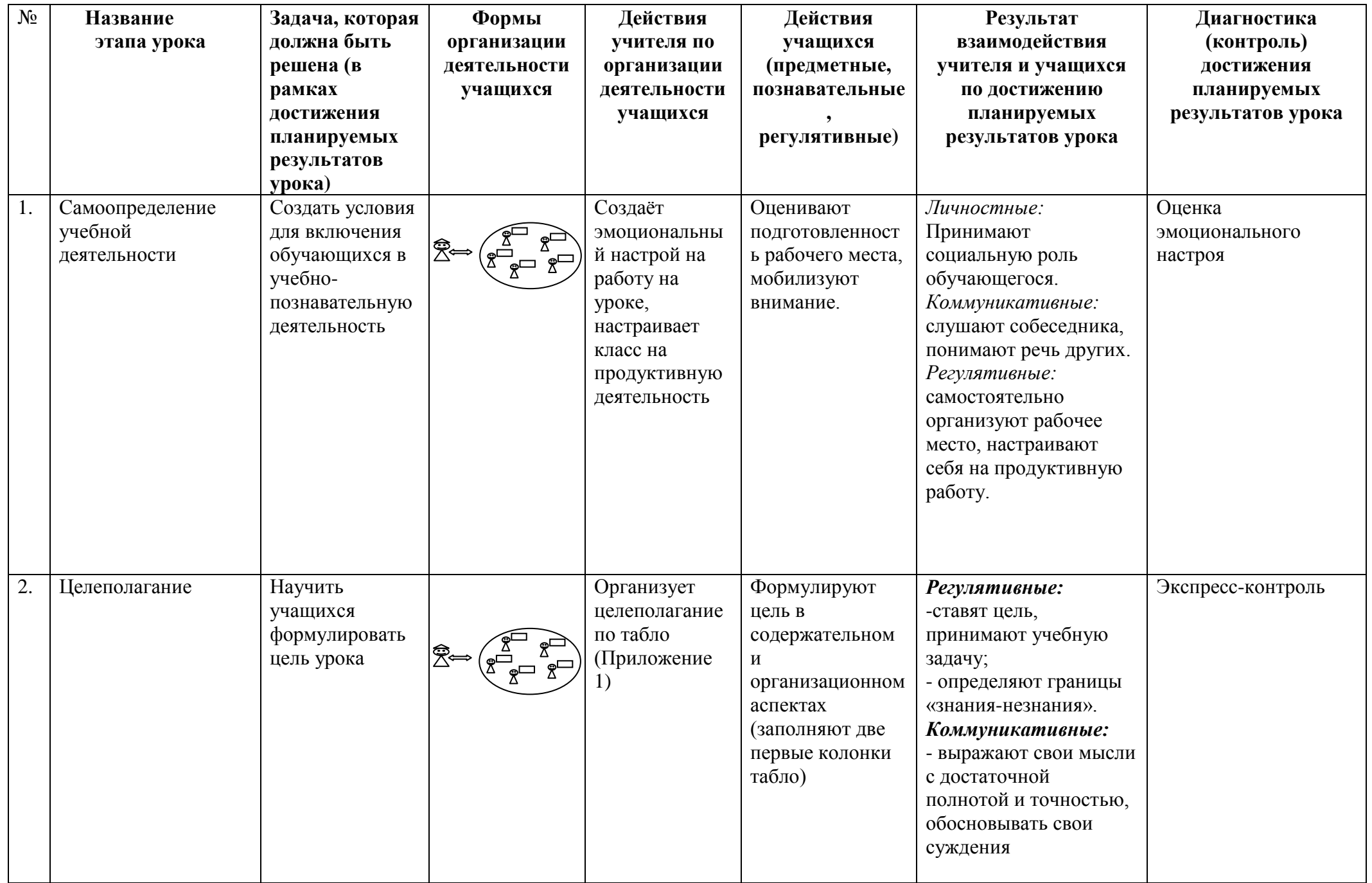

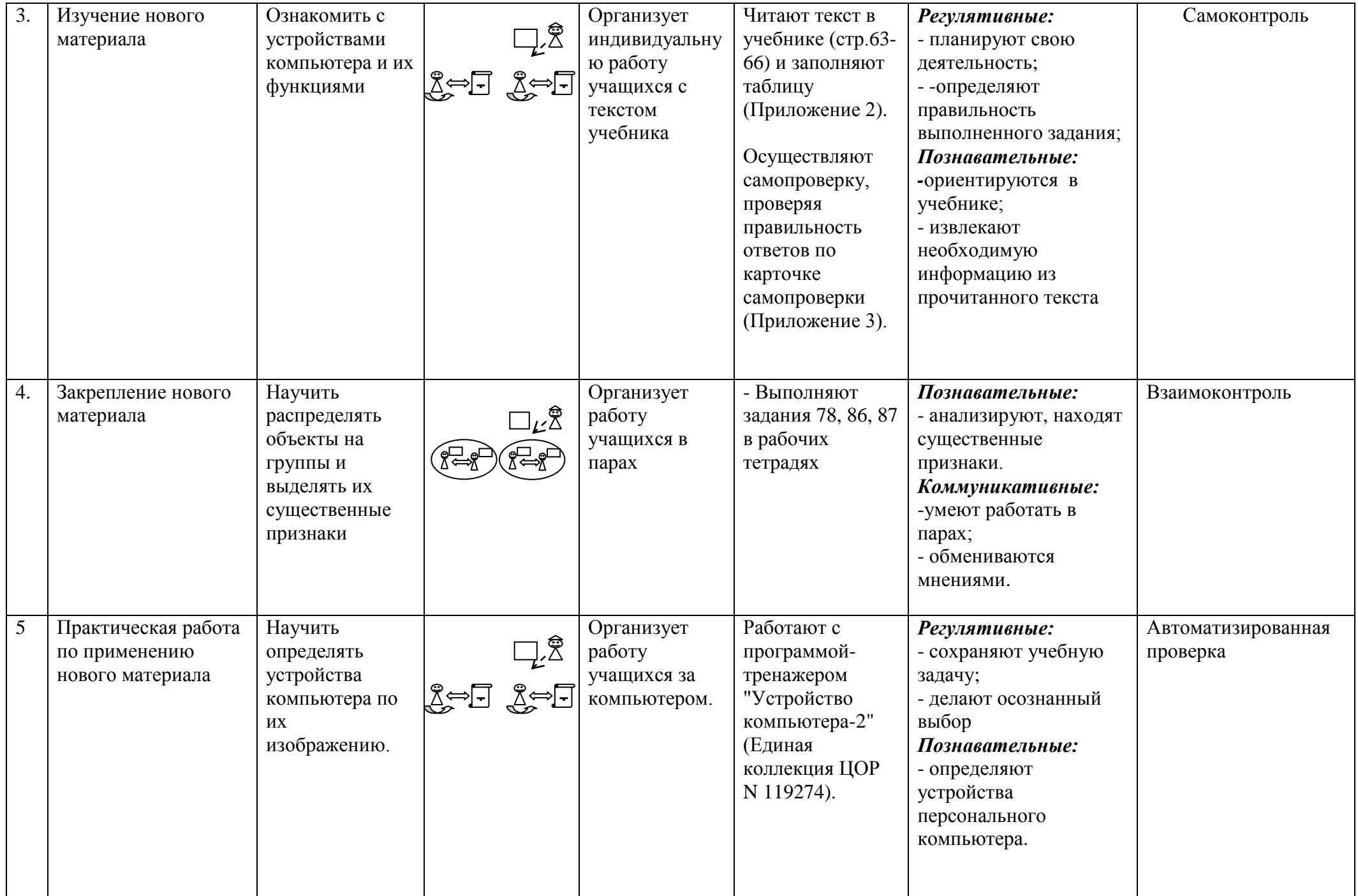

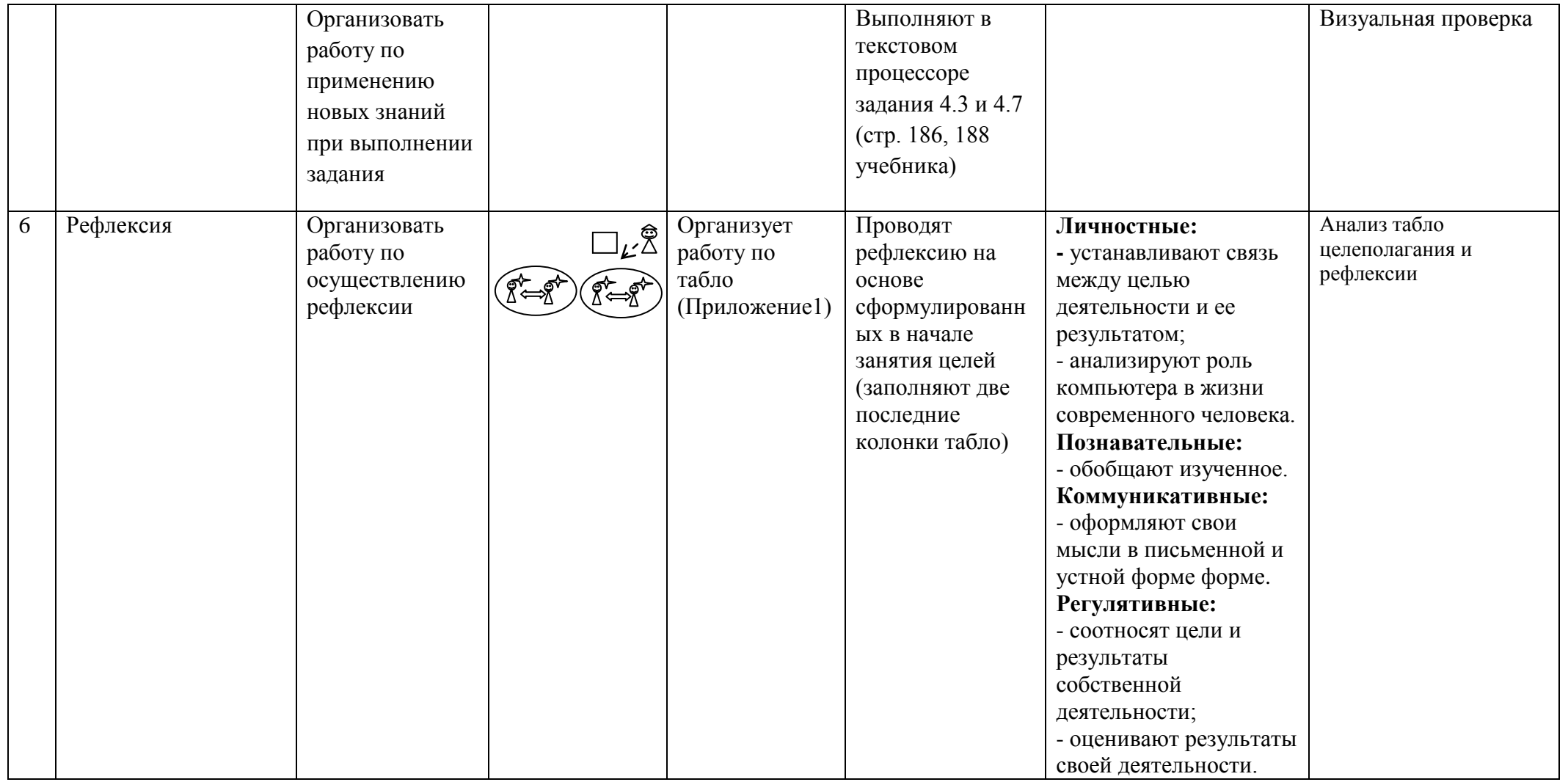

# *Приложение 1*

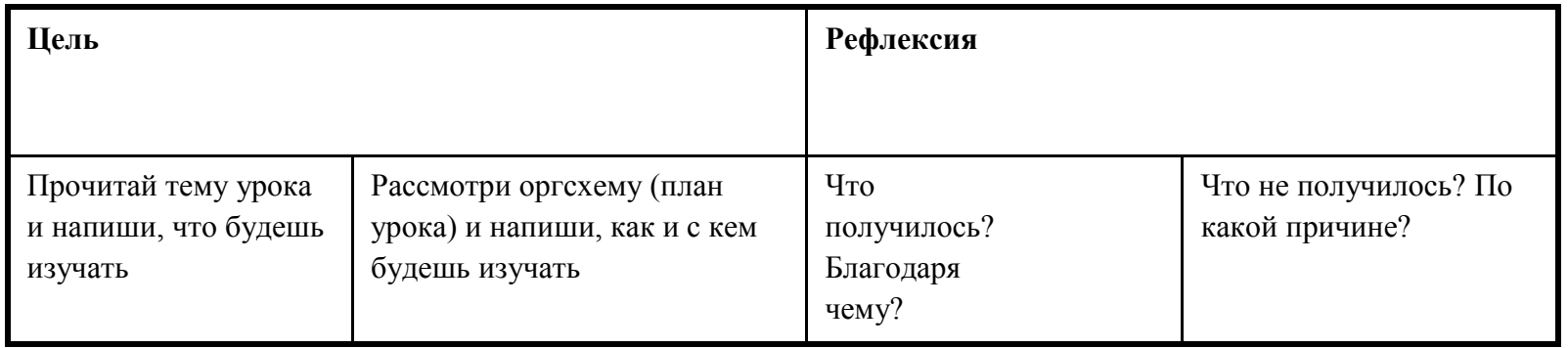

## **Приложение 2**

## **«Устройства компьютера»**

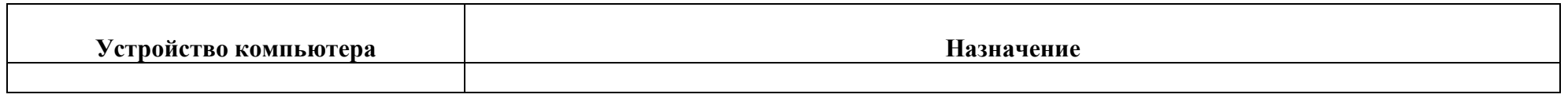

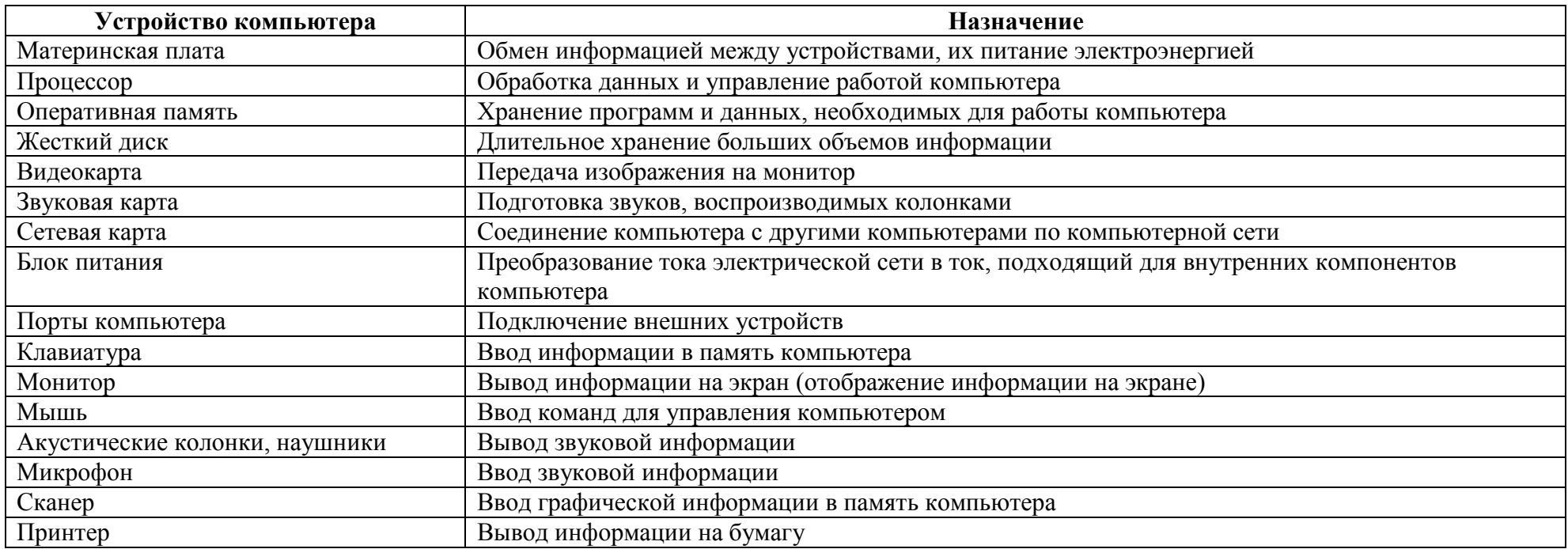